## **Windows XP**

- [Network](https://wiki.condrau.com/outd-xp:network)
- [Windows XP Home vs Professional](https://wiki.condrau.com/outd-xp:xppro)
- [Install SSH secure shell server on Windows XP Professional](https://wiki.condrau.com/outd-xp:xpssh)
- [Windows XP Tweaks](https://wiki.condrau.com/outd-xp:xptweaks)
- [Import Eudora mail into Thunderbird 2.0](https://wiki.condrau.com/outd-xp:xpeudora)
- [Clone Windows XP boot partition](https://wiki.condrau.com/outd-xp:xpclone)
- [Install / Update PowerDVD 8](https://wiki.condrau.com/outd-xp:powerdvd8)
- [Settings for autorun.inf](https://wiki.condrau.com/outd-xp:autorun)
- [Clone VirtualBox machine](https://wiki.condrau.com/outd-xp:xpvboxclone)
- [Windows XP Security Updates after 8 April 2014](https://wiki.condrau.com/outd-xp:xpupdate)
- [FirefoxPortable as default browser](https://wiki.condrau.com/outd-xp:xpfirefox)
- [Keyboard Layouts](https://wiki.condrau.com/outd-xp:keyboard)

From: <https://wiki.condrau.com/> - **Bernard's Wiki**

Permanent link: **<https://wiki.condrau.com/outd-xp:winxp>**

Last update: **2019/01/26 21:50**

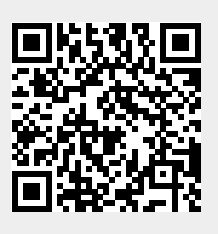